## $\lim_{x\to 0} E$

https://www.100test.com/kao\_ti2020/471/2021\_2022\_\_E5\_B0\_86\_E 5\_B7\_B2\_E6\_9C\_89\_E7\_c67\_471855.htm WINDOWS

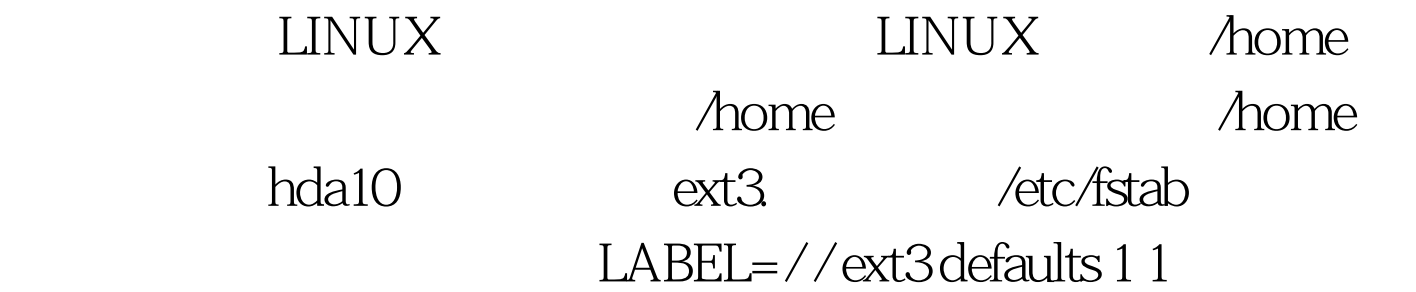

LABEL=/boot /boot ext3 defaults 1 2 none /dev/pts devpts gid=5 ,mode=620 0 0 none /proc proc defaults 0 0 none /dev/shm tmpfs defaults 00/dev/hda11 swap swap defaults 00/dev/cdrom /mnt/cdrom udf iso9660 noauto owner kudzu ro 00 /dev/cdrom1 /mnt/cdrom1 udf iso9660 noauto owner kudzu ro  $\Omega$  /dev/hda10 /home ext3 defaults 1 3 100Test

 $www.100 test.com$